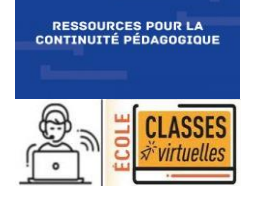

# MATHEMATIQUES Calcul mental : Qui suis-je ?

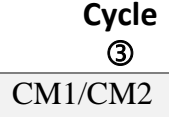

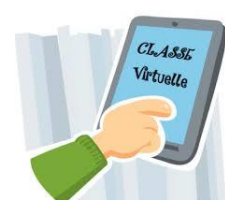

Nombres & Calcul CM1/CM2

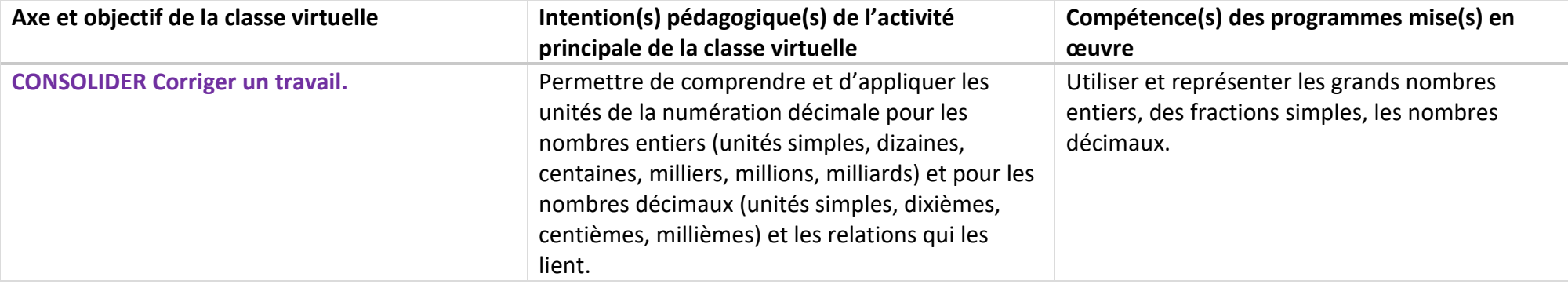

#### **La règle du jeu des devinettes :**

Le *Qui suis-je ?* donne le portrait d'un nombre afin que les élèves le devinent.

Cependant, il n'y a pas de proposition de nombres. Il faut donc retrouver le nombre décrit dans l'infinité des nombres existants.

D'autres **« Qui suis-je ? »** sont disponibles sur le site des Editions Hatier. Ces ressources gratuites sont réservées aux enseignants identifiés : [Jeux de calcul mental Hatier](https://www.editions-hatier.fr/livre/enseigner-lecole-primaire-cycle-3-ed-2018-jeux-et-situations-de-calcul-mental-9782401045286#ressources-gratuites)

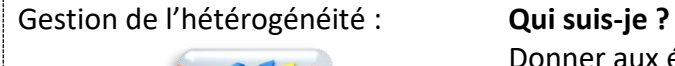

Donner aux élèves les devinettes selon leur profil. Pour ce scénario, dans un souci d'un accompagnement prenant en compte l'hétérogénéité des élèves, il est possible de faire plusieurs groupes et de proposer des devienttes plus ou moins difficiles.

Ce scénario comporte 3 temps :

- Temps 1 : en amont de la classe virtuelle → Activité à réaliser : une énigme à résoudre
- Temps 2 : la classe virtuelle  $\frac{18}{20}$  minutes par groupe

→ correction de l'énigme envoyée, lever les incompréhensions, mise en commun des stratégies et des outils (tableau de numération par exemple) utilisés.

### - Temps 3 : après la classe virtuelle

→ Activités en autonomie : résoudre d'autres énigmes, créer d'autres énigmes pour la classe.

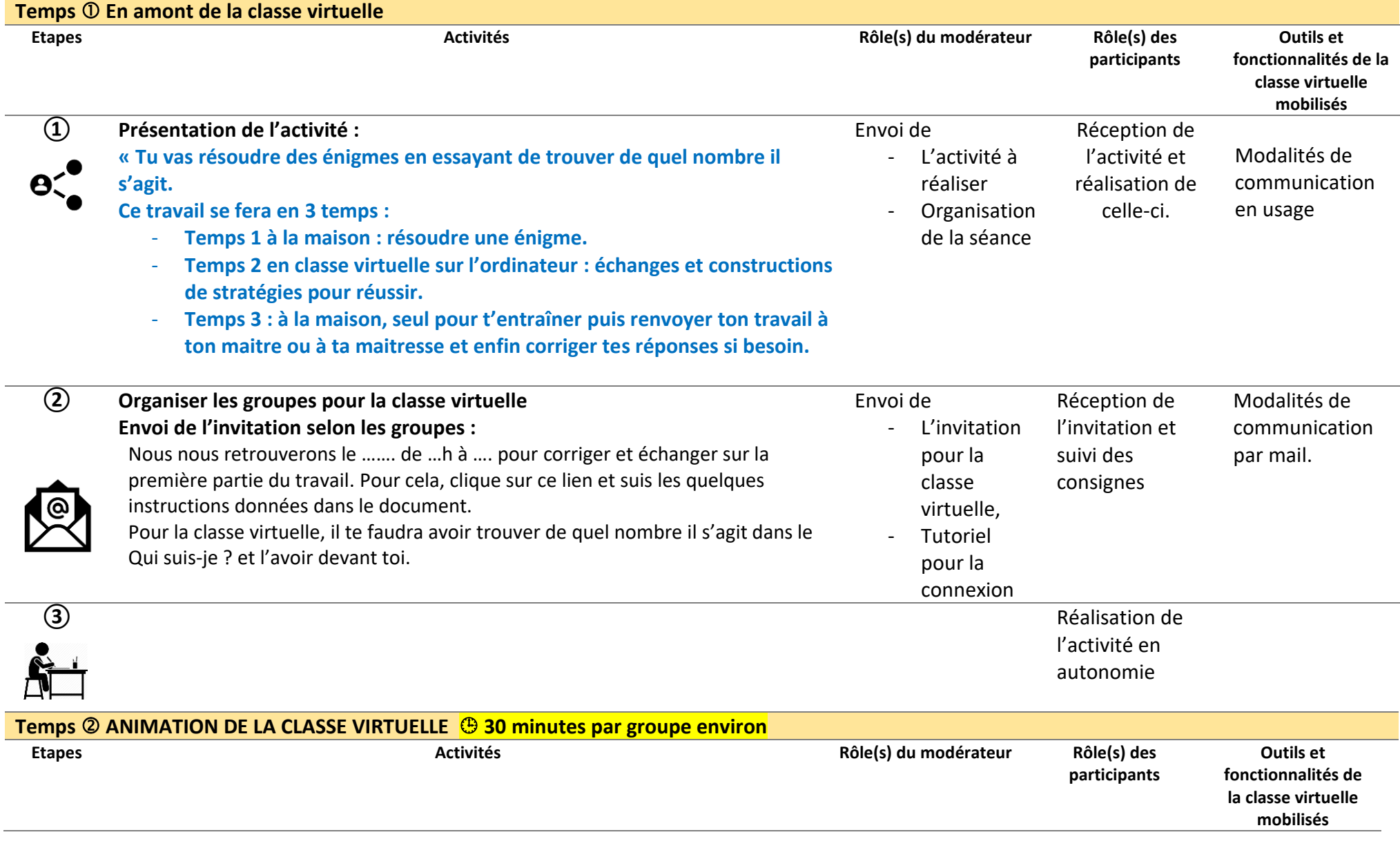

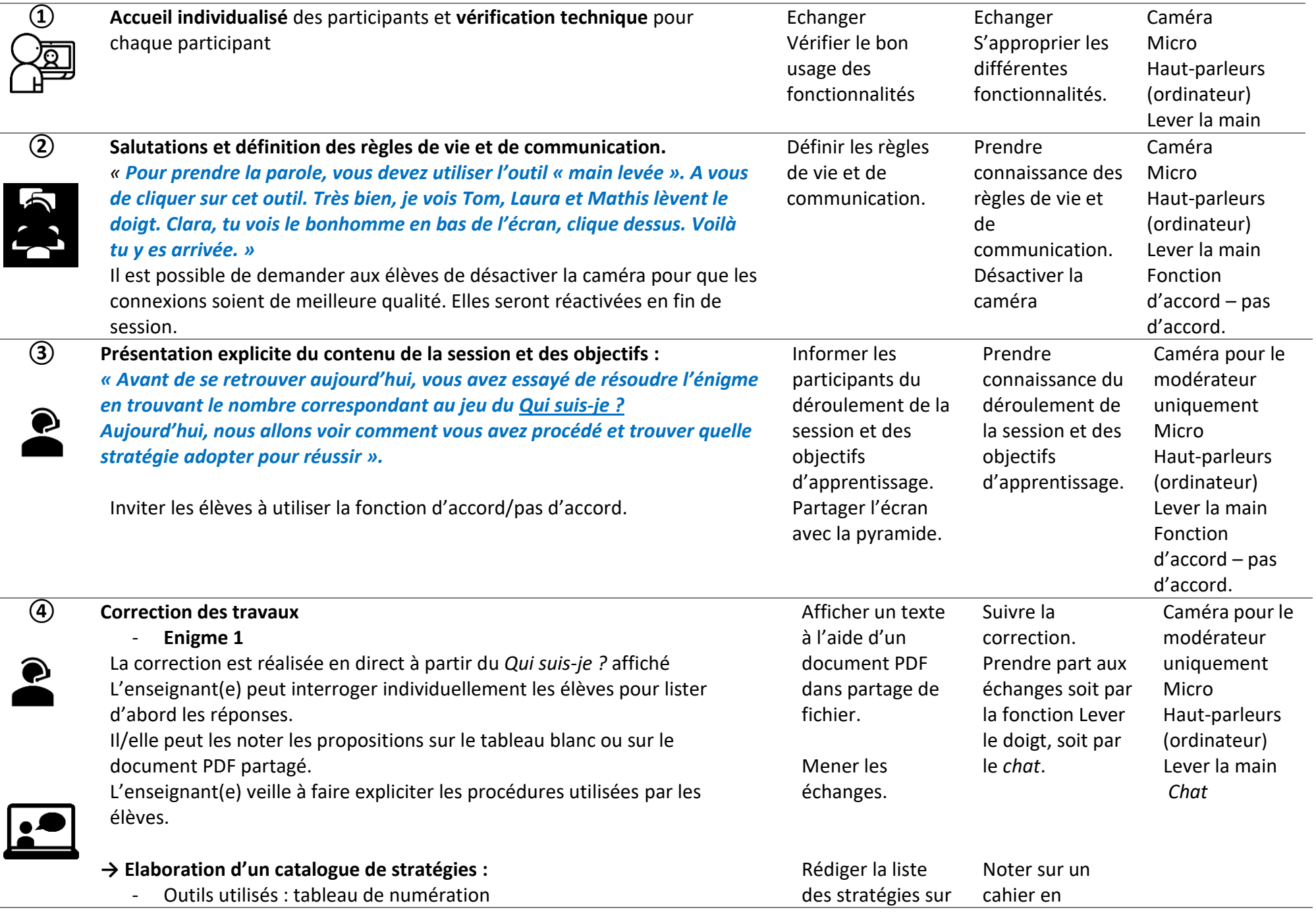

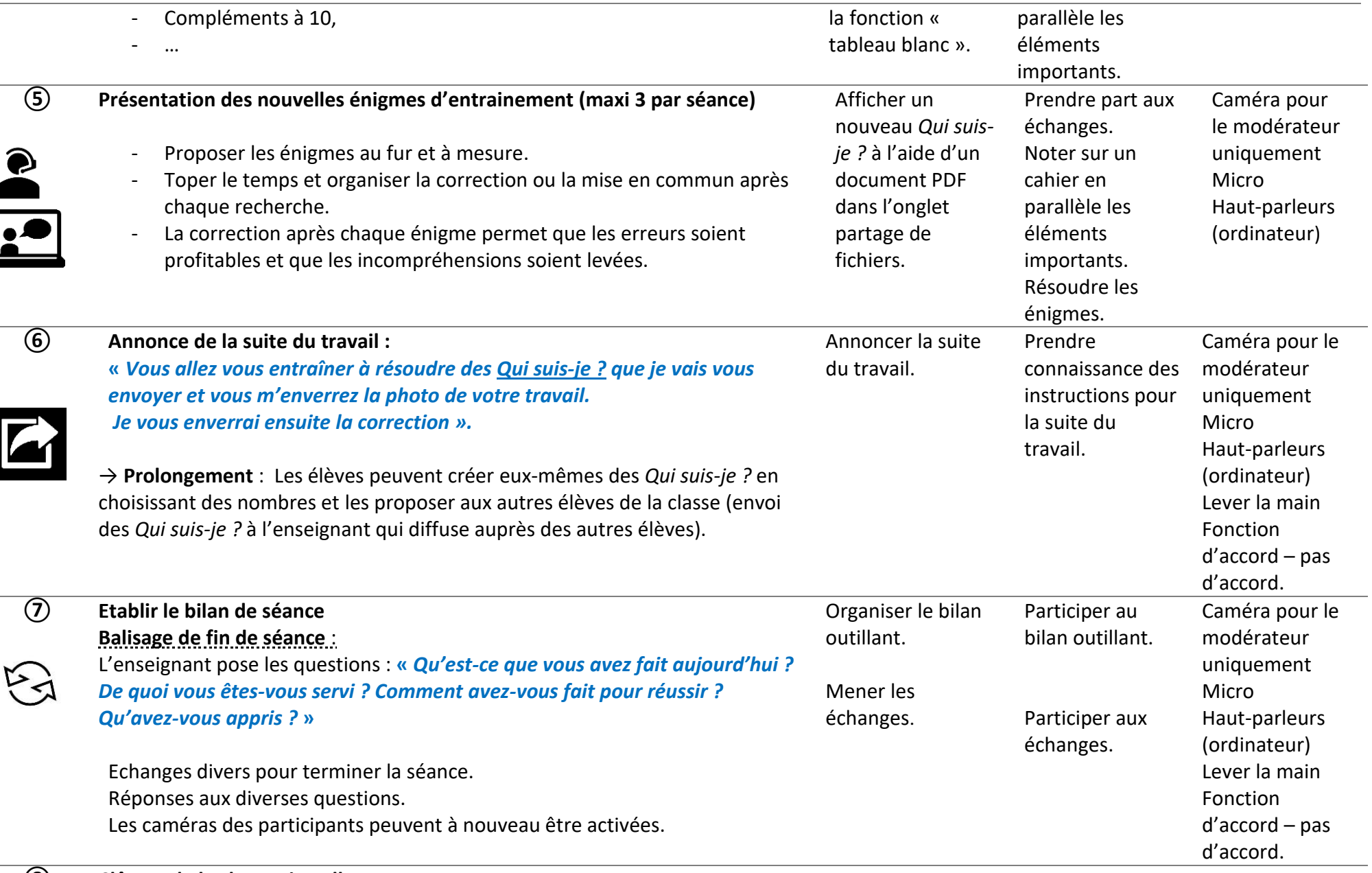

#### **⑧ Clôture de la classe virtuelle**

Penser à décocher toutes les fonctions activées pendant la classe virtuelle :

micro, caméra, partage du tableau blanc…

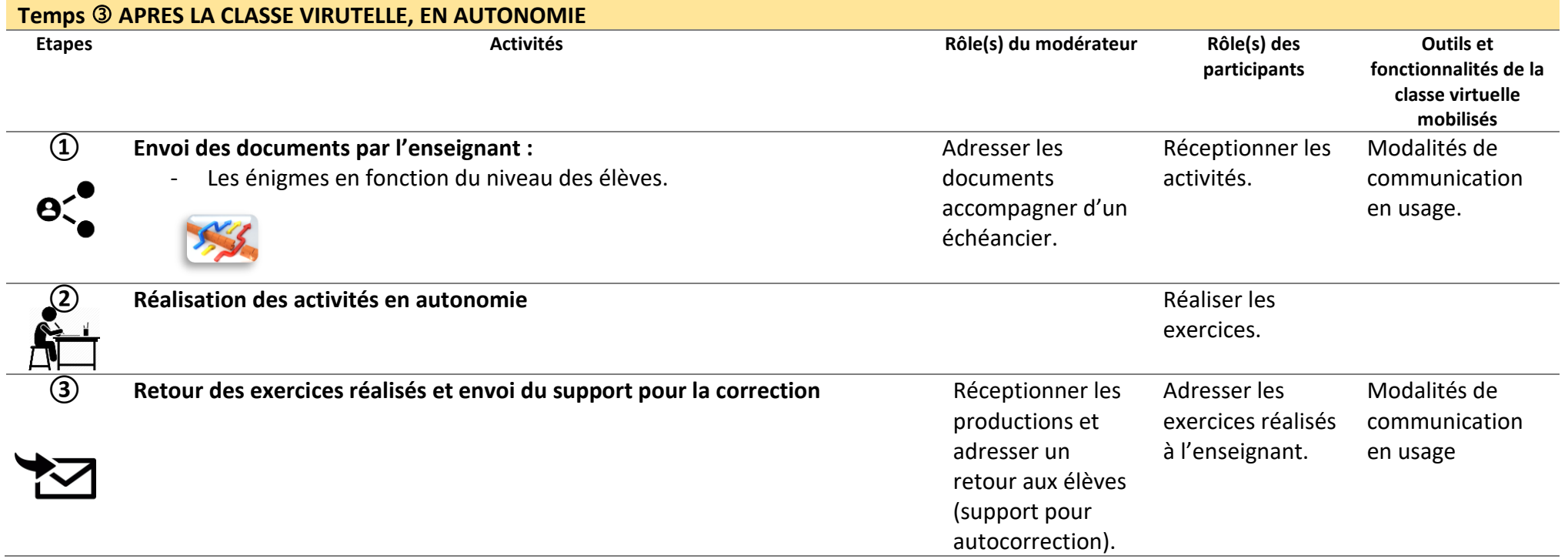

## **Annexes**

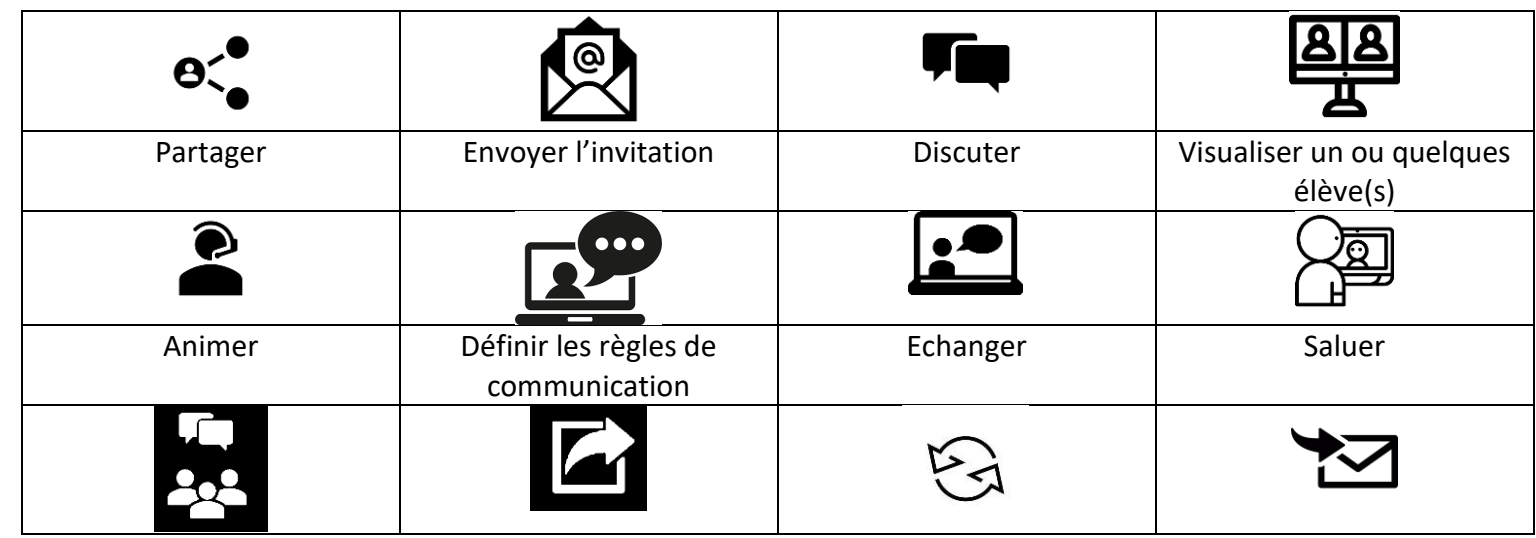

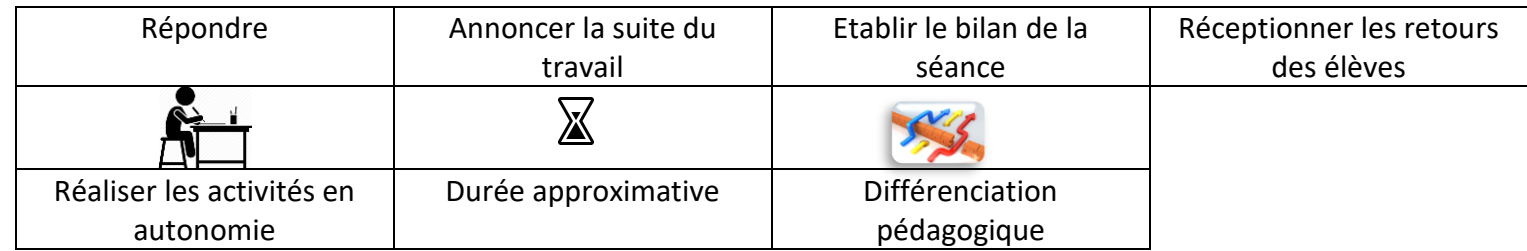

## **Echéancier pour les élèves**

**S'entrainer aux calculs, aux rapports aux nombres et à la place des chiffres.**

Grâce à ce travail, tu vas t'entrainer aux calculs et à une bonne connaissance des nombres et des règles de la numération décimale : position, groupements et vocabulaire. Ce travail comporte 3 temps.

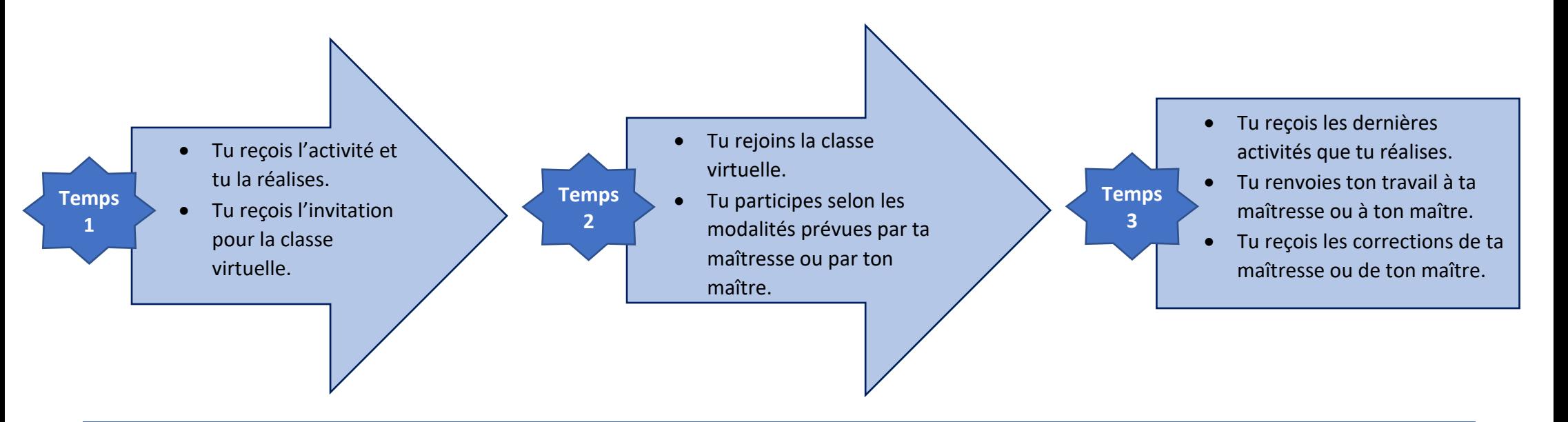

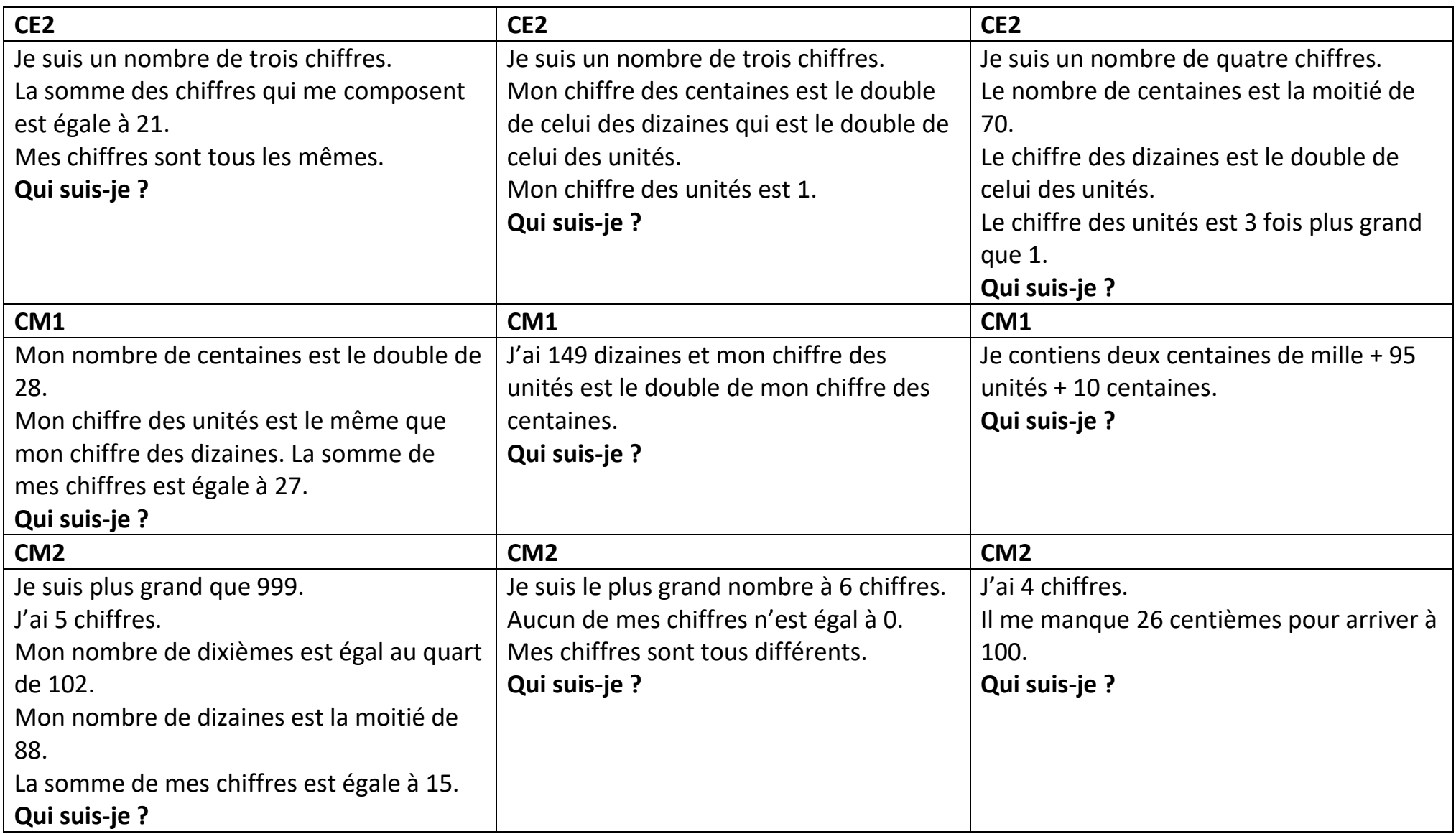

## Réponses :

CE2 : 777 421 3 563 CM1: 5 688 1 498 201 095 CM2:1445,1 987 654 99,74